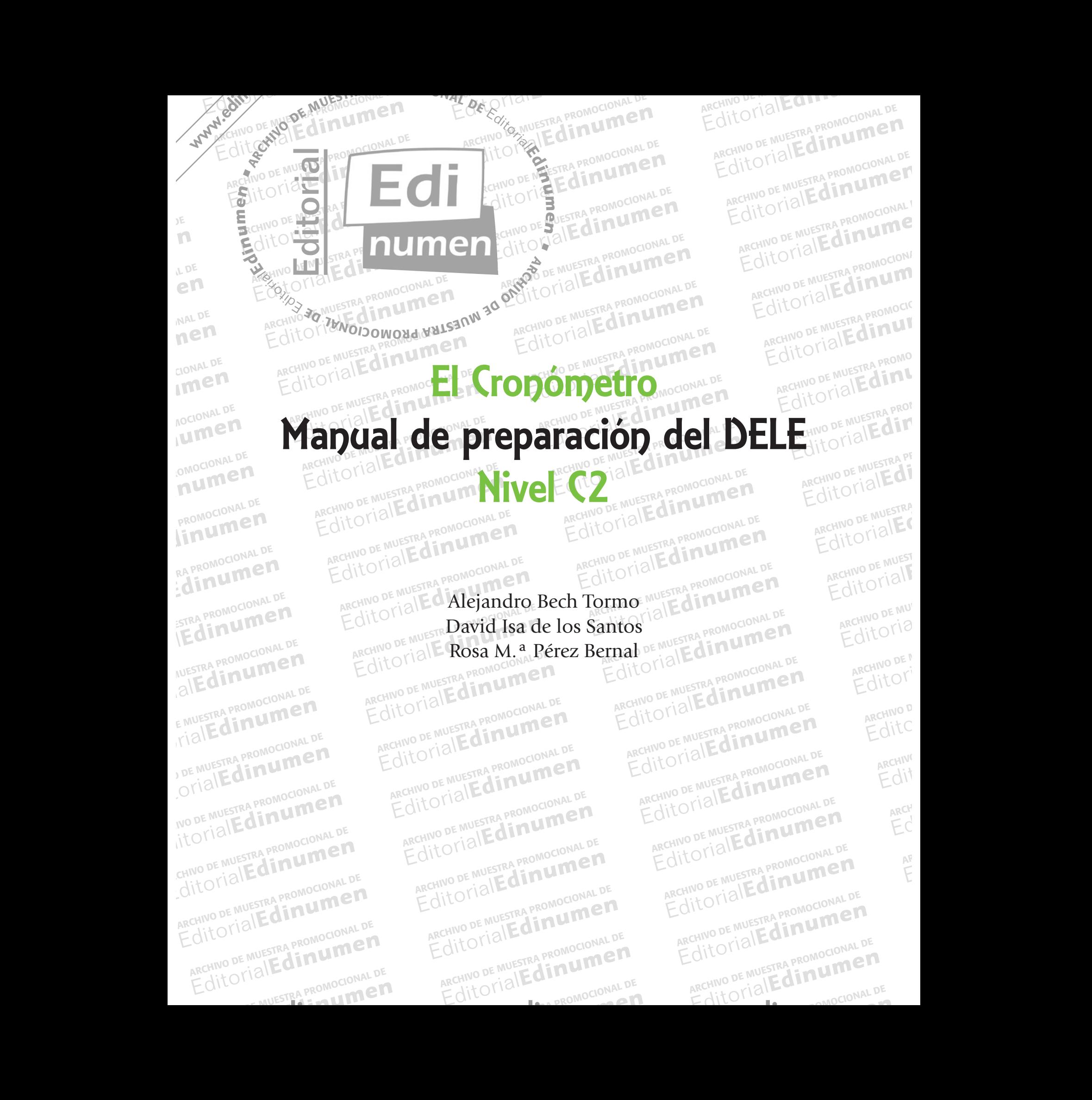

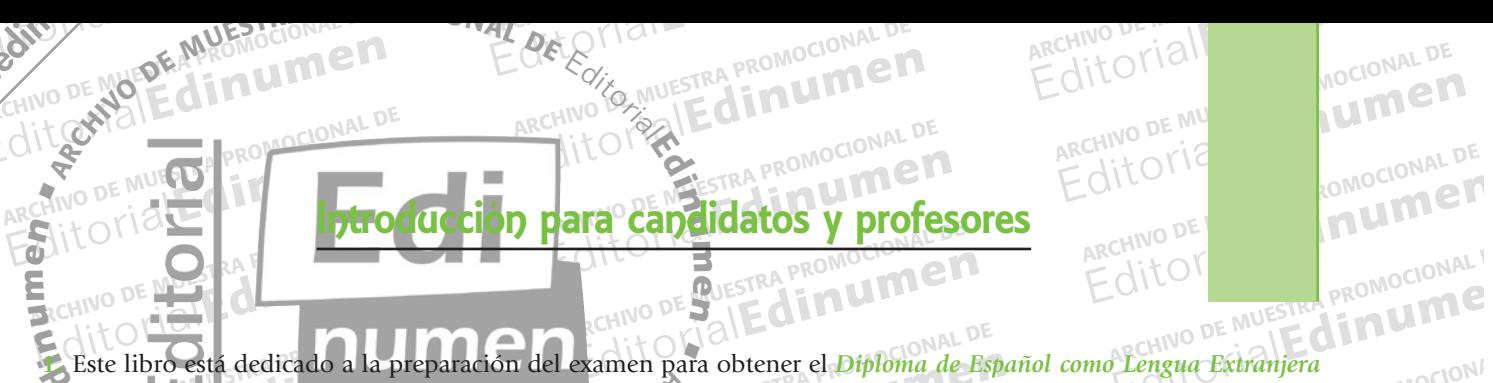

**e n**

Edre Cities PROMOCIONAL P

OF Edinumen

- Este libro está dedicado a la prepara EDITORIALE DE MESTRA PROMOCIONAL DE<br>Este libro está dedicado a la preparación del examen para obtener el *Diploma de*<br>Este libro está dedicado a la preparación del examen para obtener el *Diploma de*<br>Editivel (1), el títul Editorial apara obtener el *Diploma de Esp*en nombre del Ministerio de Educacional<br>Editoriale del Ministerio de Educacional<br>Editoriale de la diseñado respet ARCHIVO DE MUESTRA PROMOCIONAL **Edition DE MUESTRA PROMOCIÓN EN LEGACIÓN DE MUESTRA PROMOCIÓN DE MUESTRA PROMOCIÓN DE MUESTRA PROMOCIÓN DE MUESTRA PROMOCIÓN DE MUESTRA PROMOCIÓN DE MUESTRA PROMOCIÓN DE MUESTRA PROMOCIÓN DE MUESTRA PROMOCIÓN DE MUESTRA P Engua Extranjera<br>Ta, y que certifica de promocional<br>Dulosamente das** Este noto-esta dedicado a la preparación de examen para obtener el propiona de España, y que certifica en promoclonidades de examen que aparecen en este manual se han diseñado respetando escrupulosamente las característica **• 1.** Este libro está dedicado a la preparación del examen para obtener el *Diploma de Español como Lengua Extranjera*  **ni** *(Nivel C2)*, el título que da el *Instituto Cervantes* en nombre del Ministerio de Educación de España, y que certifica tu nivel de español.
- té pivel de español.<br>Los "modelos de examen" que apare<br>características de los exámenes DELE<br>sspecto gráfico: de manera que te vav Ste libro está dedicado a la preparación del examen para obtener el *Diploma de Es*<br>Nivel **Cause de Muestra Promocional De Muestra Promocional de Social Propional de Social Propional de Social<br>Edition de español.<br>Simodelos** ecto gráfico, de manera que te vayas<br>al del manual en formato mp3.<br>a la elaboración del manual, el equi<br>menes reales y de los ejemplos ofre Editorial Editor<br>
Andelos de examen que aparecen en este manual se han diseñado respetando<br>
acto gráfico, de manera que te vayas acostumbrando al examen.<br>
a la elaboración del manual, el equipo de autores ha hecho un análi manual se han diseñado respetando escrupulosamente las<br>tipología textual y tipo de tareas y, dentro de lo posible, en su<br>ando al examen. A Las audiciones necesarias se incluyen al EQITO **EDITOR PROMOCHESTRA PROMOCHESTRA PROMOCHESTRA PROMOCHESTRA PROMOCHESTRA PROMOCHESTRA PROMOCHESTRA PROMOCHESTRA PROMOCHESTRA PROMOCHESTRA PROMOCHESTRA PROMOCHESTRA PROMOCHESTRA PROMOCHESTRA PROMOCHESTRA PROMOCHESTRA PROMOC** aspecto gráfico, de manera que te vayas acostumbrando al examen. Las **audiciones** necesarias se incluyen al **2.** Los modelos de examen que aparecen en este manual se han diseñado respetando escrupulosamente las características de los exámenes **DELE**: contenidos, tipología textual y tipo de tareas y, dentro de lo posible, en su final del manual en formato **mp3**.
- fondo el examen y establecer con exactitud sus dificultades. En este manual encontrarás referencias a ese análisis, Editorial en formato mp3.<br>
el manual en formato mp3.<br>
a elaboración del manual, el equipo de autores ha hecho un análisis exhaustivo de<br> **nes reales y** de los ejemplos ofrecidos por el propio *Instituto Cervantes*, análisi Sticas de los<br>lo conocer anuestra promocer **3.** Para la elaboración del manual, el equipo de autores ha hecho un análisis exhaustivo de las características de los **exámenes reales y** de los **ejemplos** ofrecidos por el propio *Instituto Cervantes*, análisis que ha p **exámenes reales** y de los **ejemplos** ofrecidos por el propio *Instituto Cervantes*, análisis que ha permitido conocer a fondo el examen y establecer con exactitud sus dificultades. En este manual encontrarás referencias a ese análisis,
- **AOCIONAL DE MUERT** Están señalados con el símbolo <del>-T.</del><br> **Lestán señalados con el símbolo -T.**<br> **Lestán señalados con el símbolo -T.**<br>
Editorial De MUESTRA PROMOCIONAL DE MUESTRA PROMOCIONAL DE MUESTRA PROMOCIONAL DE MUESTRA PROMOCIONAL DE M así como ejemplos extraídos de los mismos exámenes. Están señalados con el símbolo **-11. En como examento de la colección** son o han sido profesores del *Instituto Cervantes*, e intervienen habitualmente en los mus<sup>estra</sup> **4.** Los autores de la colección son o han sido **profesores del** *Instituto Cervantes*, e intervienen habitualmente en los exámenes como **examinadores acreditados**.
- **EDITORIAL DE MUEL EN CONDRES**<br>
EL manual desarrolla críterios metodológicos acordes con el tipo de examen que es el DELE y contratablecidas por el propio *Instituto Cervantes*. Dado que el objetivo es demostrar que se pos numen **EDITORIALED** Examen y establecer con exactitud sus dificultades. En este manual encontrarás rel ejemplos extraídos de los mismos exámenes. Están señalados con el símbolo **-Ti-**. Tres de la colección son o han sido **profesores del Insti** is por el propio *Instituto Cervantes*. Da<br>justamente para que **demuestres** que<br>camen en sus distintas pruebas y tare<br>n, el manual se centra en cuatro pi I tipo de examen que es el DELE y con<br>objetivo es demostrar que se posee el 1<br>nivel. El Gropómetro se centra tanto en l<br>1 el desarrollo de **habilidades para su** Establecidas por el propio *Instituto Cervantes*. Dado que el objetivo es demostrar que se posee el nivel C2, el manual de MUESTRA PRESERTED de prepara justamente para que demuestres que tienen ese nivel. El Conometro se c **EDITORS**<br> **Example DE MUESTRA PT**<br> **Exito, LOTIBLE 5.** El manual desarrolla criterios metodológicos acordes con el tipo de examen que es el DELE y con las especificaciones establecidas por el propio *Instituto Cervantes*. Dado que el objetivo es demostrar que se posee el nivel C2, el manual te prepara justamente para que **demuestres** que tienen ese nivel. El Cronómetro se centra tanto en las **dificultades** que platea el examen en sus distintas pruebas y tareas como en el desarrollo de **habilidades** para superarlas con éxito.
	- PROMOCIONAL CE Para ese fin, el manual se centra en cuatro puntos básicos: **información** actualizada y pertinente del examen,<br>dosificada a lo largo de todo el manual; práctica con modelos de examen; desarrollo de habilidad **EROMOCIONALED** RA PROMOCIONAL PRO ERA PROMOCIÓN ESPA el manual se centra en cuatro punio<br>o largo de todo el manual; práctica<br>entradas en aspectos concretos; y un<br>de los exámenes, en parte en la expe Editorial de de **Editorial de Constantino de la constantino de la constantina de la constantina en en sus distintas pruebas y tareas como en el desarrollo de <b>habilidades** para supel manual se centra en cuatro puntos básic Editoriale de Computer de la contradación actualizada y pertinente del examen,<br>
	Alcs de examen, desarrollo de habilidades a través de NO DE MUESTRA.<br> **Los de examen, desarrollo de habilidades** a través de NO DE MUESTRA. rico chamenco, en parte en la experiencia<br>tidad total de textos y actividades d<br>**xamen**.<br>tea la preparación como una activid argo de todo el manual; práctica con modelos de examen; desarrollo de habilida<br>radas en aspectos concretos; y un gran aporte de comentarios y consejos fundame<br>los exámenes, en parte en la experiencia de los autores como ex Ele **comentarios y consejos** fundamentes<br>autores como examinadores y como<br>corresponde a la realización de apro **EDITORIAL**<br>ExideNO DE MUESTRA<br>Parte | LOTIBIE TE ITO VIALE Editorial<br>**E**ditorial<br>Editorial AITOTIAI dosificada a lo largo de todo el manual; **práctica con modelos** de examen; **desarrollo de habilidades** a través de **actividades** centradas en aspectos concretos; y un gran aporte de **comentarios y consejos** fundamentados en parte en el análisis de los exámenes, en parte en la experiencia de los autores como examinadores y como profesores de español. La cantidad total de textos y actividades del manual corresponde a la realización de aproximadamente
		- EARA PROMOCIÓNEL ME Editorial PROMOCOLOGICAL PROM<sub>8</sub> El marqué pu a prepararse de manera autónoma, ad total de textos y actividades del manual corresponde a la realización de aprox<br> **nen**.<br>
		la preparación como una actividad individual, y ofrece todas las herramientas ne<br>
		a prepararse de manera **autónom**a, destacando dos 8 modelos de examen.<br>El manual plantea la preparación como una actividad individual, y ofrece todas las herramientas nece<br>el candidato pueda prepararse de manera autónoma, destacando dos: las que permiten desarrollar el<br>ti repararse de manera **autónoma**, destacando dos: las que permiten desarrollar el continenta de seguimiento del proceso de preparación, que permite al candidato saber s<br>aración está. Además dispones de Hojas de respuestas fo ión, que permite al candidato saber si<br> **puestas fotocopiables (al final del mara lo cual existe una guía dirigida al <br>
		EQUE DE PROMOC 7.** El manual plantea la preparación como una actividad individual, y ofrece todas las herramientas necesarias para el candidato pueda prepararse de manera **autónoma**, destacando dos: las que permiten desarrollar el **control del tiempo**, y una **herramienta de seguimiento** del proceso de preparación, que permite al candidato saber siempre en qué punto de la preparación está. Además dispones de **Hojas de respuestas** fotocopiables (al final del manual).
			- qué pur<br>
			NUESTRA PROMOCEL<br>
			ALECCIONAL DE MARIN qualmente a su uso en cursos de prej<br>teca , en la página web de la edito<br>ta con unos documentos que incluy **8.** El manual se presta igualmente a su uso en cursos de preparación, para lo cual existe una guía dirigida al profesor, disponible en la *ELEteca* **EXTERIGO**, en la página web de la editorial **EXTERIGO**.
			- **EDITORIA PROM<sup>8</sup>.** El manual<br> **Editorial disponib**<br> **Editorial PROM** de los co 9. El manual<br>E MUESTRA PROM<sup>o</sup>de los con<br>E **MUESTRA PROM**<sup>o</sup>de los con Man curricular del Instituto Cervantes, y<br>ELEteca de la editorial Edinumen co<br>examen tiene unos límites de tiem almente a su uso en cursos de preparación, para lo cual existe una guía dirigida al p<br>
			a con unos documentos que incluyen más información sobre el examen, como un r<br> *lan curricular del Instituto Cervantes*, y unas activid mación sobre el examen, como un restadades de vocabulario, todo ello disp<br>**gratuito**. **9.** El manual se completa con unos documentos que incluyen más información sobre el examen, como un resumen de los contenidos del *Plan curricular del Instituto Cervantes*, y unas actividades de vocabulario, todo ello disponible en el banco de recursos ELEteca de la editorial Edinumen con carácter **gratuito**.
				- E MUESTRA PROM**de los contentions**<br>
				Figure **10**<br> **Editor II. Un último**<br>
				PRO**RECESITA PRO**  $\begin{array}{|c|c|c|}\n\hline\n\text{A} & \text{A} & \text{B} \\
				\hline\n\text{A} & \text{B} & \text{B} \\
				\hline\n\text{A} & \text{B} & \text{B} \\
				\hline\n\text{A} & \text{B} & \text{B} \\
				\hline\n\text{B} & \text{B} & \text{B} \\
				\hline\n\text{C} & \text{A} & \text{B} \\
				\hline\n\text{C} & \text{B} & \text{B} \\
				\hline\n\text{A} & \text{B} & \text{B} \\
				\hline\n\text{B} & \text{B} & \text{B} \\
				\hline\n\text{B$ EDITORIAL PROPRESSIA PART area. Habituarte a controlar este factoria de mais de la proporción, busca un reloj o mejor un crista de la production de la production de la production de la production de la production de la production de la production d Eteca de la editorial Edinumen con carácter **gratuito**.<br>
				Eteca de la editorial Edinumen con carácter **gratuito**.<br>
				amen tiene unos límites de tiempo. Es muy importante saber el tiempo que cada<br>
				rea. Habituarte a controlar e **atuito.**<br>mportante saber el tiempo que cada<br>antísimo. <mark>El Cronómetro</mark> te ayuda a hace<br>lo necesitas en todas las tareas que lle REGITORIAL PROMOCIONAL DE<br>
				ARCHIVO DE MUESTRA PROMOCIONAL DE<br>
				ARCHIVO DE MUESTRA PROMOCIONAL DE<br>
				ARCHIVO DE MUESTRA PROMOCIONAL DE<br>
				ARCHIVO DE MUESTRA PROMOCIONAL DE<br>
				Editorial Editorial Promocional PE Antes de empezar tu preparación, busca un reloj d'mejor un cronómetro, lo necesitas en todas las tareas que llevan<br>
				Editorial Editorial<br>
				Pon el reloj litorial Editorial DE<br>
				ARCHINO DE MUESTRA PROMOCIONAL DE<br>
				ARCHINO DE MUE **10.** Un último **consejo**. El examen tiene unos **límites de tiempo**. Es muy importante saber el tiempo que cada uno necesita para hacer cada tarea. Habituarte a controlar este factor es importantísimo. <mark>El Cronómetro</mark> te ayuda a hacerlo. Antes de empezar tu preparación, busca **un reloj o mejor un cronómetro**, lo necesitas en todas las tareas que llevan este icono:<br>ROMOCIONAL DE

OYIALLE ESTE LONG CONAL DE NO DE MUESTRA BROMOCIONAL D CHIVO DE MUESTRA PROMOCIONAL DE EditorialEd**inumen** ARCHIVO DE MUESTRA PROMOCIONAL DE EditorialEd**inumen** ARCHIVO DE MUESTRA PROMOCIONAL DE ARCHINO DE MUESTRA PROMOCIONAL D CHITO DE MUESTRA PROMOCIONAL DE **EDITORY PROMOCIONER** 

**Pon el reloj.**

ARCHIVO DE MUESTRA PROVINCIA DE MUESTRA PROVINCIA DE MUESTRA PROVINCIA DE MUESTRA PROVINCIA DE MUESTRA PROVINCIA DE MUESTRA PROVINCIA DE MUESTRA PROVINCIA DE MUESTRA PROVINCIA DE MUESTRA PROVINCIA DE MUESTRA PROVINCIA DE M

ARACHIVO DE MUEDE APAROMOCIONAL DE

ARCHIVO DE MUESTRA PROVIACIONAL DE MUESTRA PROVIACIONAL DE MUESTRA PROVIACIONAL DE MUESTRA PROVIACIONAL DE MUNICIPAL DE MUNICIPAL DE MUNICIPAL DE MUNICIPAL DE MUNICIPAL DE MUNICIPAL DE MUNICIPAL DE MUNICIPAL DE MUNICIPAL D EditorialEd**inumen**

**LDE** En<br>
En<br>
<sub>MAL</sub>

MAL DE ED<sub>cional</sub>

**EDITORIAL** 

CIONAL DE

**u men**

WWW.CHINO DE NG

Editorial En Procional Procession Procession De Music De Musical

RECHIVO DE NOVE DE MUESTRA PROMOCIONAL DE RECHIVO DE MESTRA PROMOCIONAL DE RECHIVO DE MESTRA PROMOCIONAL DE

ARCHIVO DE MUESTRA PROMOCIONAL DE ARCHIVO DE MUESTRA PROMOCIONAL DE ENTREPROMOCIONAL DE ARCHIVO DE MUESTRA PROMOCIONAL DE REGITORIAL PROMOCIONAL DE ARCHIVO DE MUESTRA PROMOCIONAL DE ARCHIVO DE MUESTRA PROMOCIONAL DE ARCHIVO DE MUESTRA PROMOCIONAL DE CONTRA PROMOCIONAL DE CONTRA PROMOCIONAL DE CONTRA PROMOCIONAL DE CONTRA PROMOCIONAL DE CONTRA ARCHIVO DE MUESTRA PROMOCIONAL DE CHILOTIAL PROMOCIONAL DE Itorial Promocional Proposition and DE MUESTRA PROMOCIONAL DE www.edinumen.com/www.edinumen.com/www.edinumen.com/www.edinumen.com/www.edinumen.com/www.edinumen.com/www.edin

REGRITORIAL PROMOCIONAL DE ARCHIVO DE MUESTRA PROMOCIONAL DE ARCHIVO DE MUESTRA PROMOCIONAL DE ARCHIVO DE MUESTRA PROMOCIONAL DE ARCHIVO DE MUESTRA PROMOCIONAL DE ARCHIVO DE MUESTRA PROMOCIONAL DE CONTRA PROMOCIONAL DE CON ARCHIVO DE MUESTRA PROMOCIONAL D ARCHIVO DE MUESTRA PROMOCIONAL D REGRIP BE AND DE MUESTRA PROMOCIONAL DE ARCHIVO DE MUESTRA PROMOCIONAL DE ARCHIVO DE MUESTRA PROMOCIONAL DE ARCHIVO DE MUESTRA PROMOCIONAL DE CONTRO DE MUESTRA PROMOCIONAL DE ARCHIVO DE MUESTRA PROMOCIONAL DE CONTRO DE MUE ARCHIVO DE MUESTRA PROMOCIONAL D CHIVO DE MUESTRA PROMOCIONAL DE<br>CHIVO DE MUESTRA PROMOCIONAL DE EDITORIAL DE ARCHIVO DE MUESTRA PROMOCIONAL DE **ARCHINO DE MUESTRA PROMOCIÓNEMEN**<br>ARCHINO DE MUESTRA PROMOCIONAL D

EditorialEd**inumen**

 $ARCHNO$  DE  $N$  and  $N$ 

Edition Moclemat.pr

**EDITORIAL DE** 

archivo DE MU'<br>ARCHIVO DE MU'<br>Editoria

ARCHIVO DE M **Editor** 

ARCHIVO D archivo<sub>p</sub><br>Archivop<br>Editc

 $\overline{C}$ ance<br>ARCHIV<sub>A</sub><br>Edit

 $\overline{A}$ <sub>ARCH</sub> an<br>Arch<br>Ed

AR<br>AR EditorialEd**inumen**

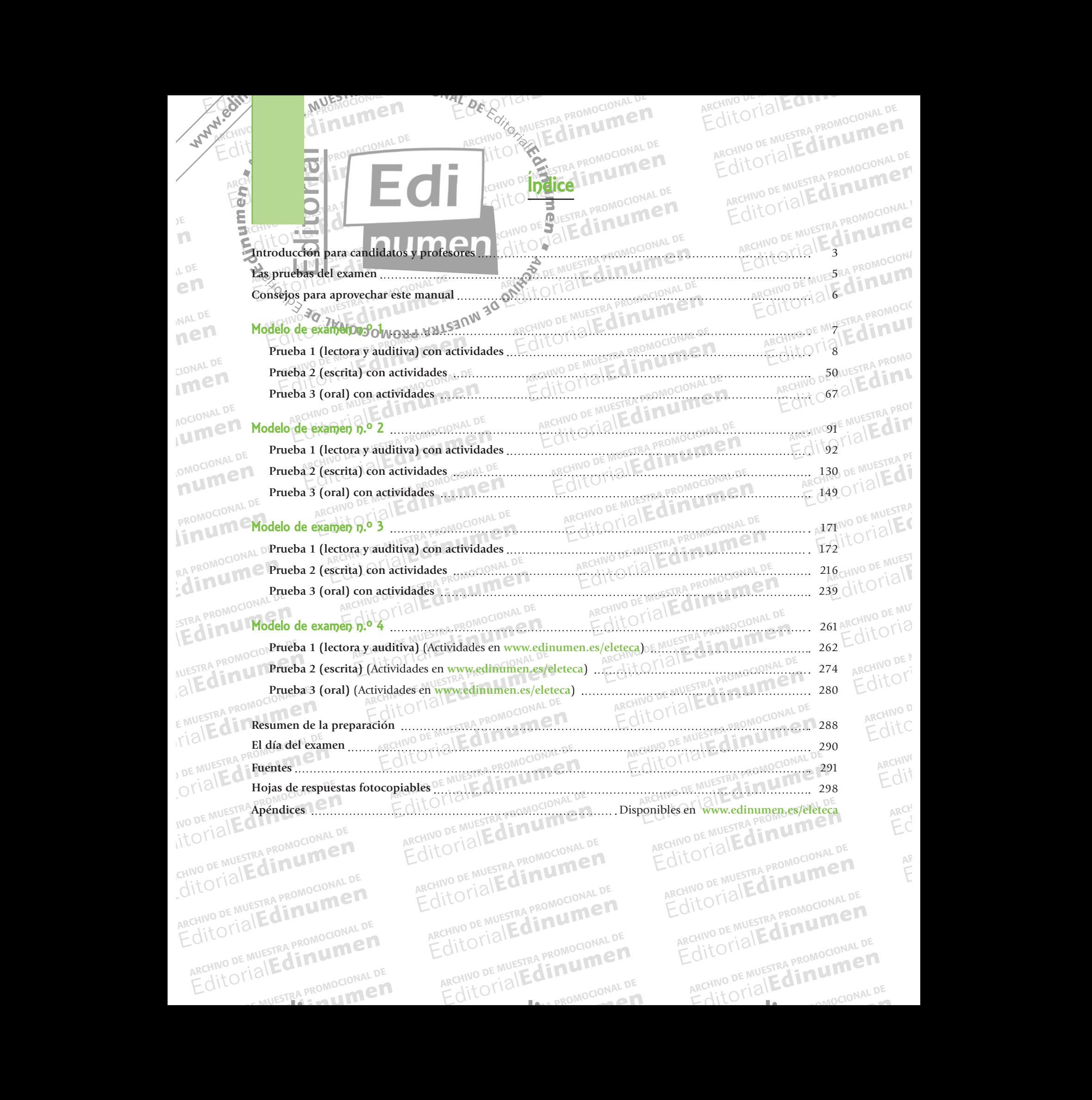

ARCHIVO DE MUESTRA PROMOCIONAL DE

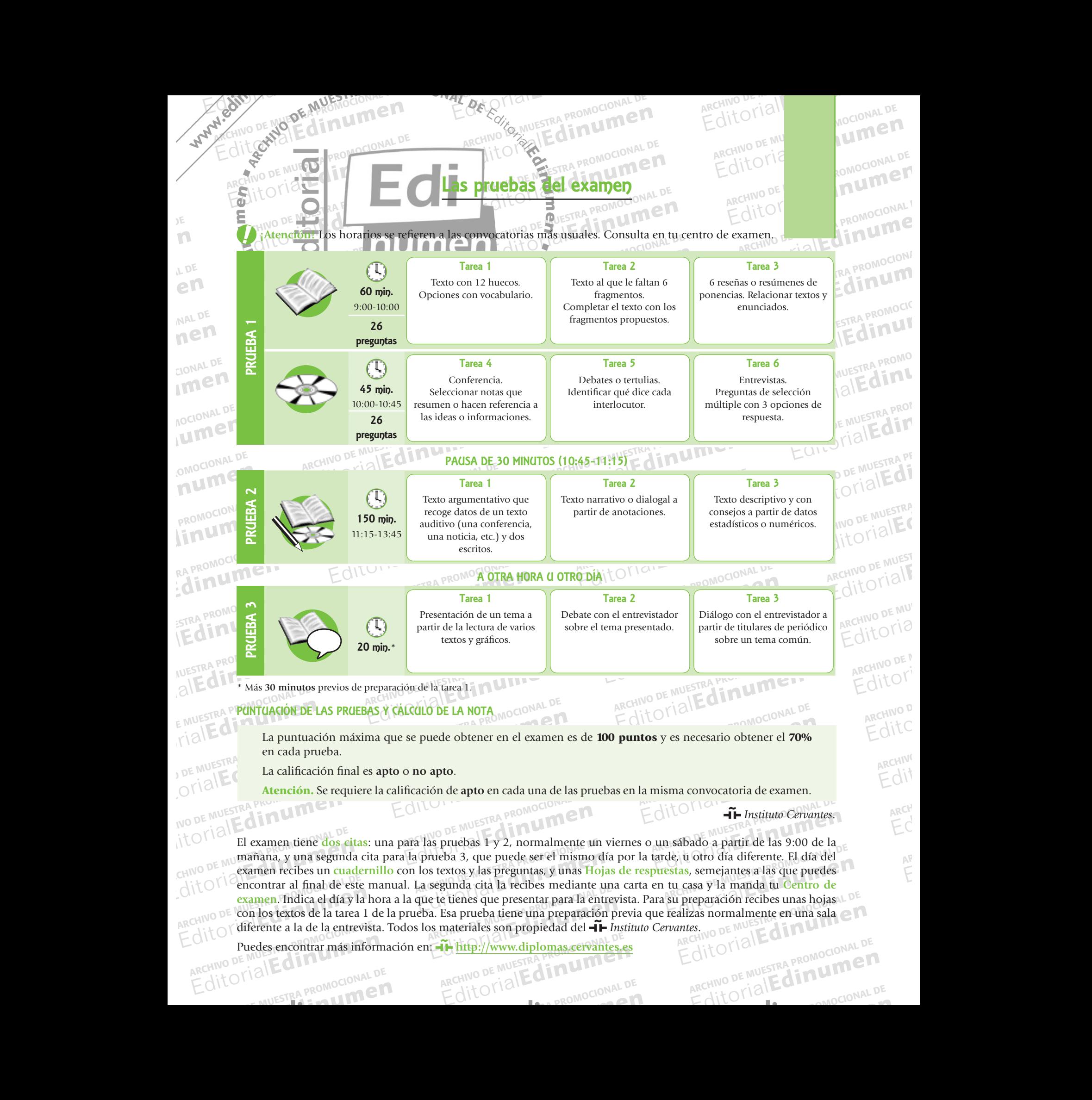

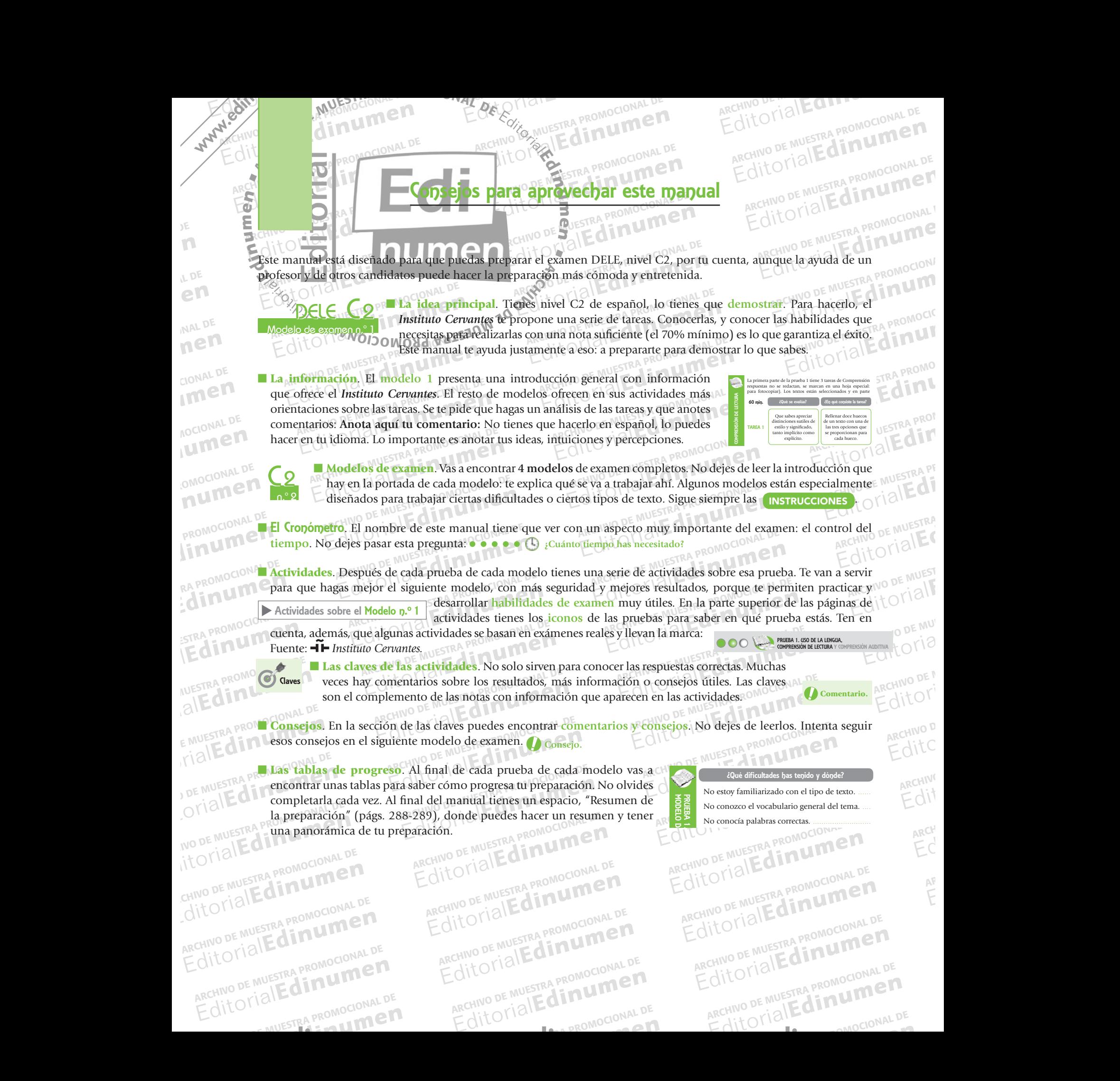

CHITO DE MUESTRA PROMOCIONAL DE E MUESTRA PROMOCIONAL DE

CHILOTIAL PROMOCIONAL DE Itorial Promocional Proposition and DE MUESTRA PROMOCIONAL DE www.edinumen.com/www.edinumen.com/www.edinumen.com/www.edinumen.com/www.edinumen.com/www.edinumen.com/www.edin

EditorialEd**inumen**